## **DDI** teknoloji

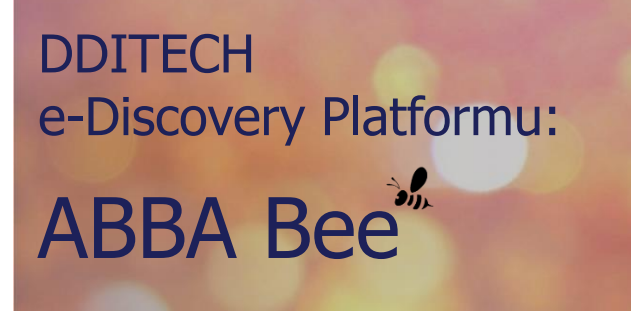

ABBA Bee, DDI Teknoloji ARGE birimi tarafından geliştirilen yerli bir e-Discovery platformudur. Bu platform, farklı konum veya sistemlerdeki dokümanlarınız içerisinde bulunan bilgileri otomatik keşfetmenizi sağlar.

Ülkemizde yürürlüğe giren Kişisel Verilerin Korunması Kanunu kapsamında, uç noktalarda bulunan dokümanlarınızı ABBA Bee ile tarayabilir ve bu noktalardaki kişisel verileri otomatik olarak keşfedebilirsiniz.

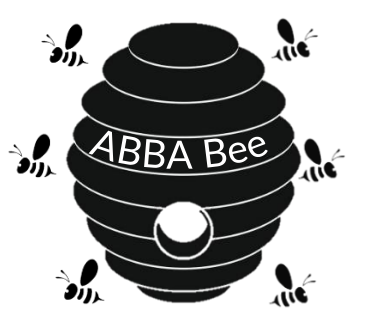

ABBA Bee'nin çalışma mekanizması arılara benzer. Tıpkı arıların kovandan ayrılıp çiçeklerden bal toplaması gibi, ABBA Bee yönetici panelinde bulunan her bir ajan da aynı anda farklı bilgisayarlara gider ve kişisel verileri toplar.

Sonrasında da yine aynı arıların kovana bal getirdiği gibi, her bir ajan kişisel verileri sistem yöneticisine getirir.

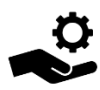

**ABBA Bee**, uç noktalarda servis olarak çalışır.

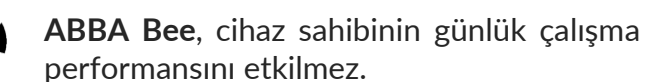

## ANAHTAR ÖZELLİKLER

- *Kanunda yer alan kişisel veri tanımına uygun şekilde düzenlenmiş ön tanımlı arama desenleri*
- *Hukuksal düzenlemeler ve kurumsal ihtiyaçlar doğrultusunda, sınırsız sayıda arama deseni tanımlama imkanı*
- *Metin formatında olmayan dokümanlar içerisinde de keşif yapabilmek için OCR (Optik Karakter Tanıma) özelliği*
- *Her ayrıntısı planlanabilen tarama özelliği*
- *Periyodik taramalar sırasında, sadece sistemlere yeni eklenen veya güncellenen dokümanları taramayı sağlayan fark taraması mantığı*

## **ABBA Bee çalışma prensibi:**

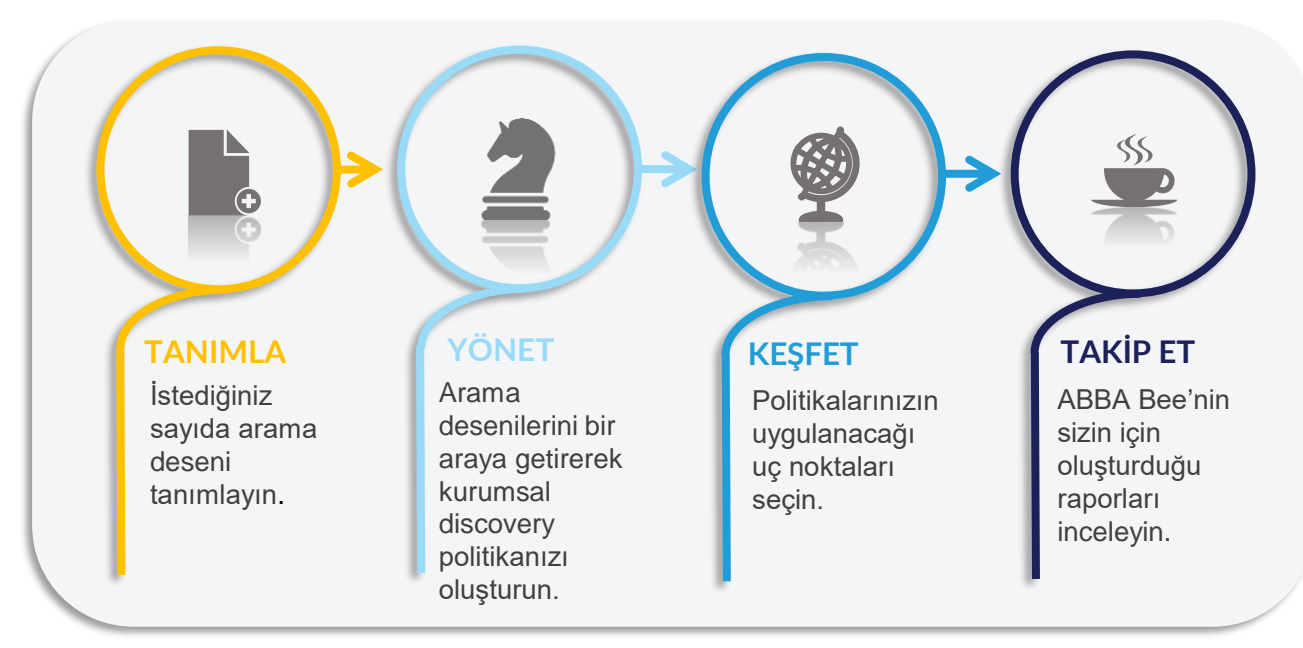

## **ABBA Bee ile diğer yapabilecekleriniz:**

- o Önemli bir dokümanınızın örneğin bir sözleşmenin, bir kısmının bile kopyalanıp kopyalanmadığını tespit edebilirsiniz.
- o Seçtiğiniz bir tablo içerisindeki verilerin, başka dokümanlar içine kopyalanıp kopyalanmadığını tespit edebilirsiniz.
- o Duplike doküman tespiti özelliği ile, sistemlerinizdeki kopyalanmış dokümanları tespit ederek hem güvenli bir çalışma ortamı oluşturabilir hem de saklama alanı tasarrufu yapabilirsiniz.

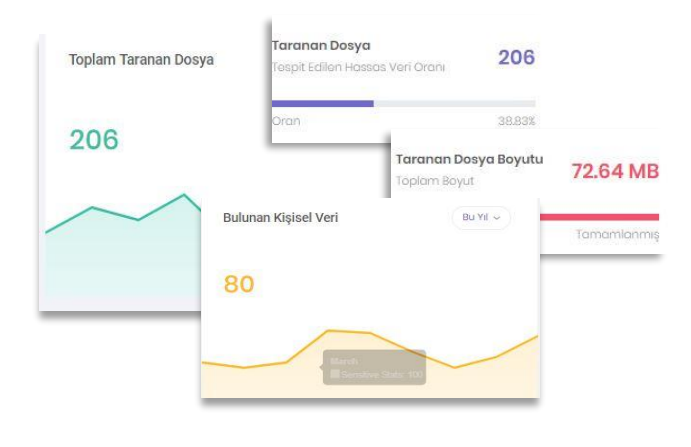

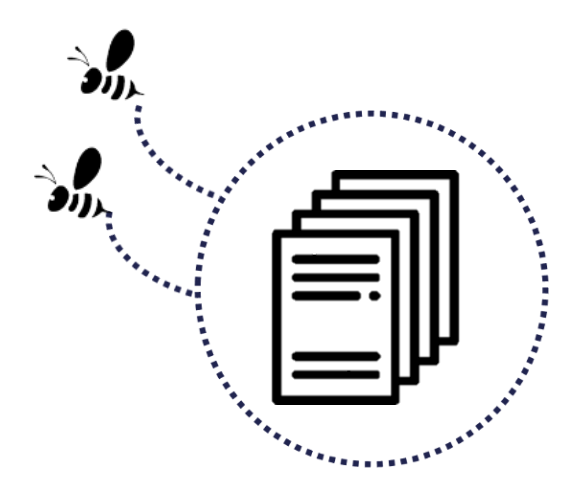

Belirli periyotlarda ABBA Bee'yi calıştırarak, sistemlerinizdeki dokümanların içerdikleri verilere dair çeşitli raporlar elde edebilirsiniz. Bu raporlara örnek olarak;

- Hangi cihazlarda hangi dokümanlar var?
- Hangi içeriklerde hangi kişisel veriler tespit edildi?
- Hangi cihazda kaç adet kişisel veri tespit edildi?
- Tespit edilen veriler nelerdir?